## **Utilidades**

Arp Scan - IP Scan Buena utilidad para hacer un escaneo de la red local, muy rápido y efectivo.

- \$ sudo pacman -S arp-scan
- \$ sudo arp-scan 192.168.1.0/24

From: <http://wiki.codenova.cl/>- **Base de Conocimientos**

Permanent link: **<http://wiki.codenova.cl/archlinux?rev=1452262626>**

Last update: **2016/01/08 08:17**

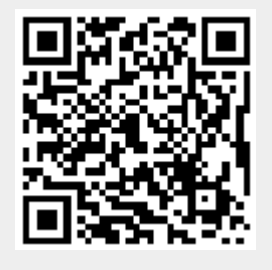